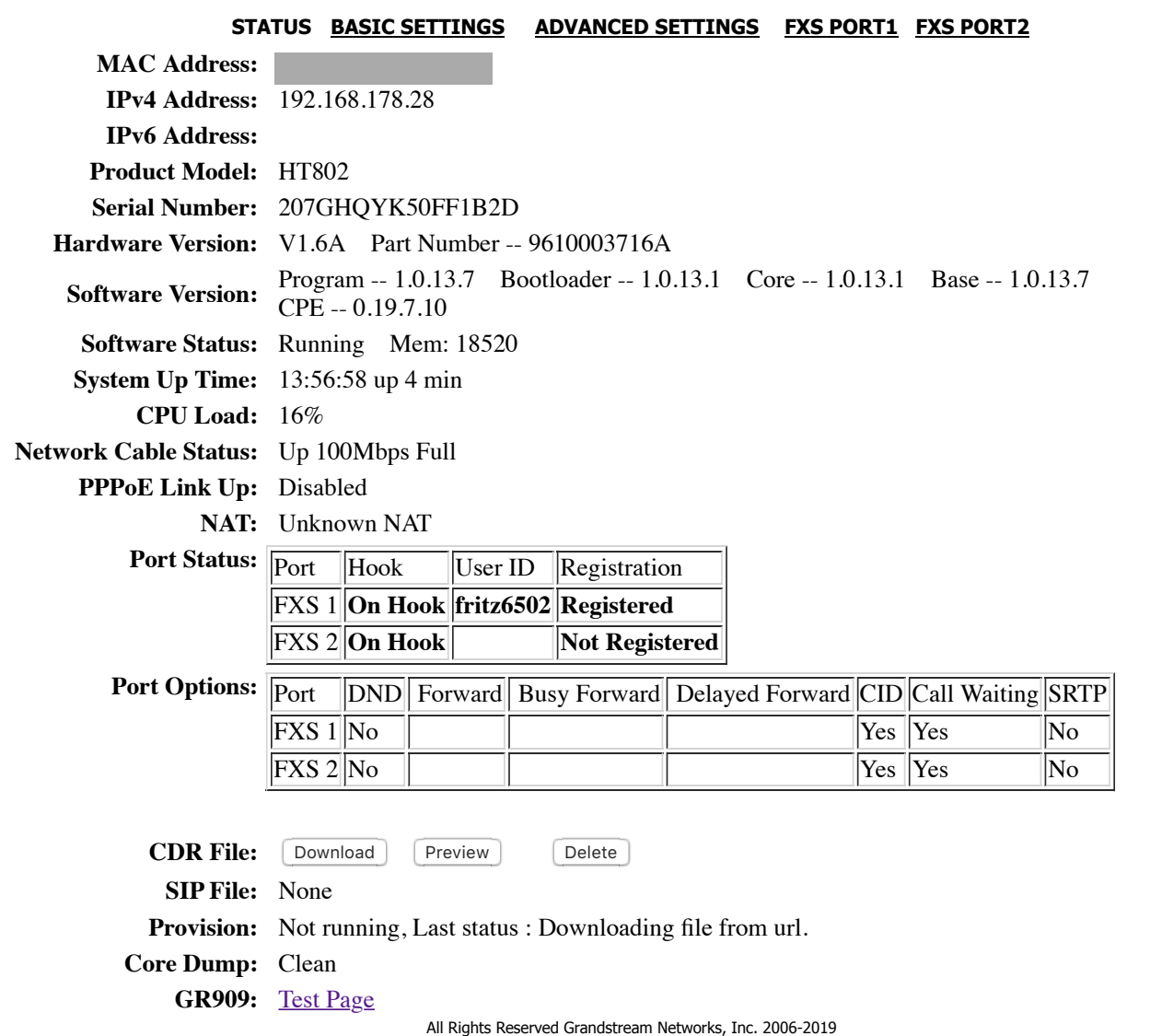

**Grandstream Device Configuration**

Г

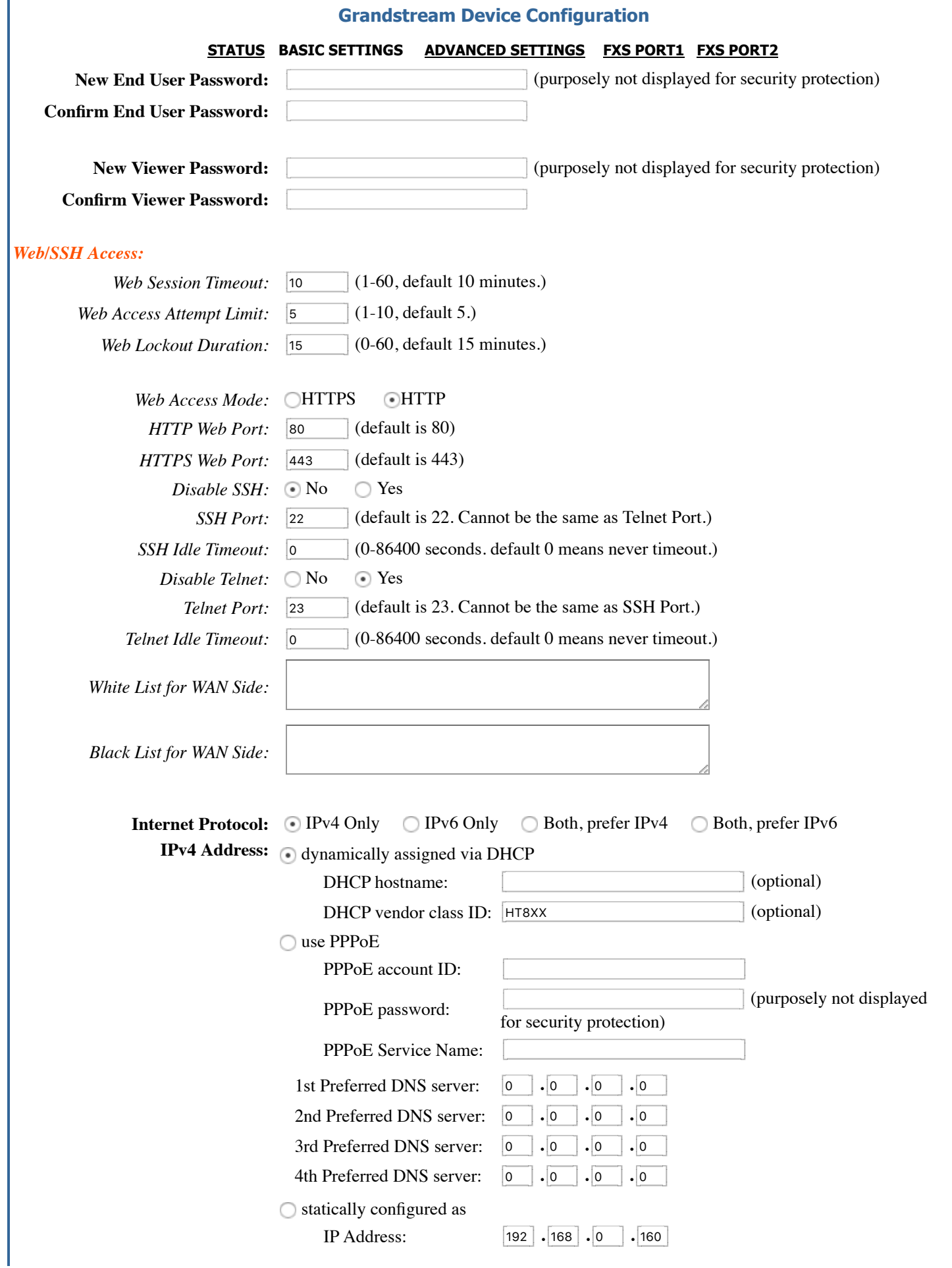

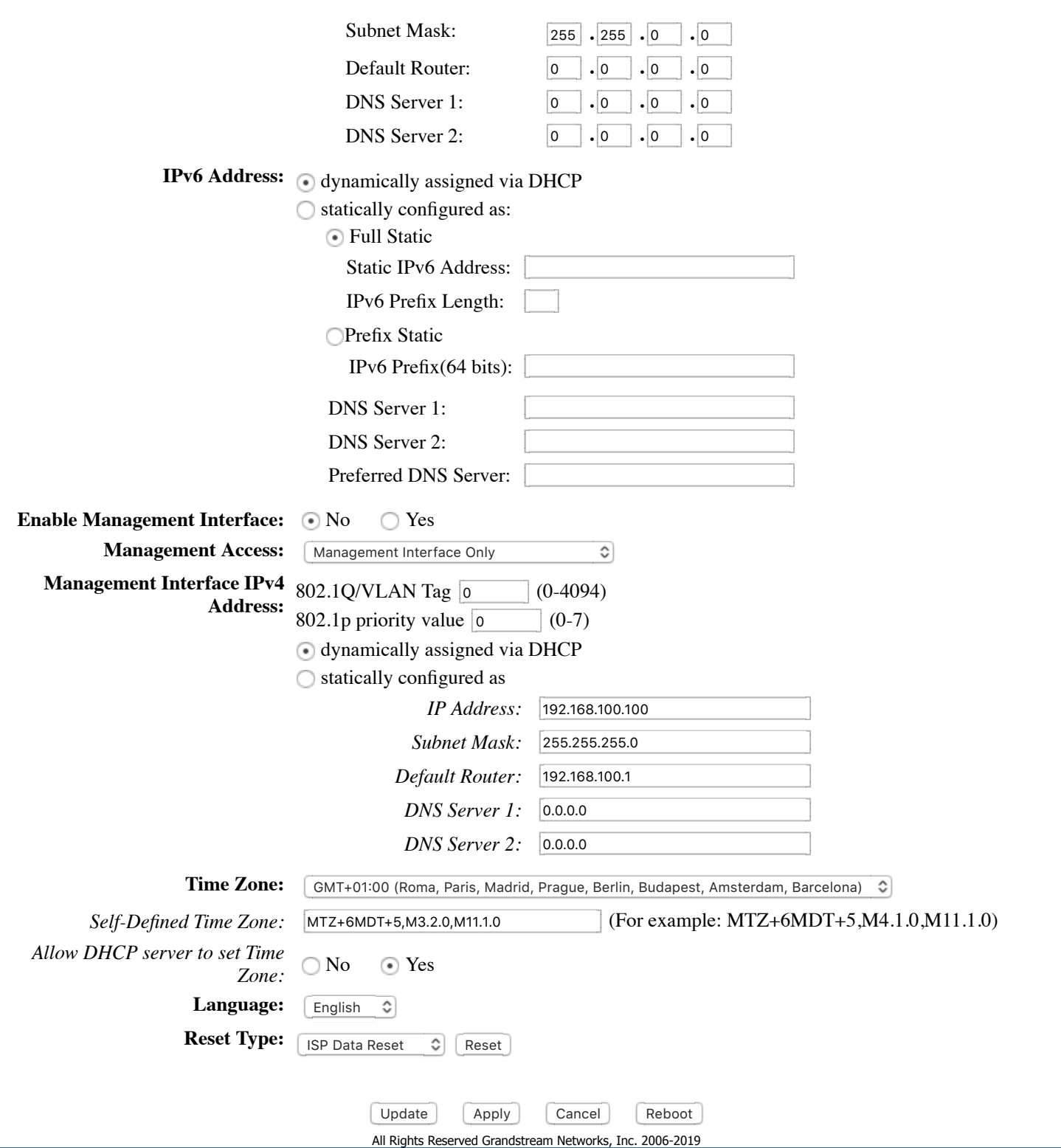

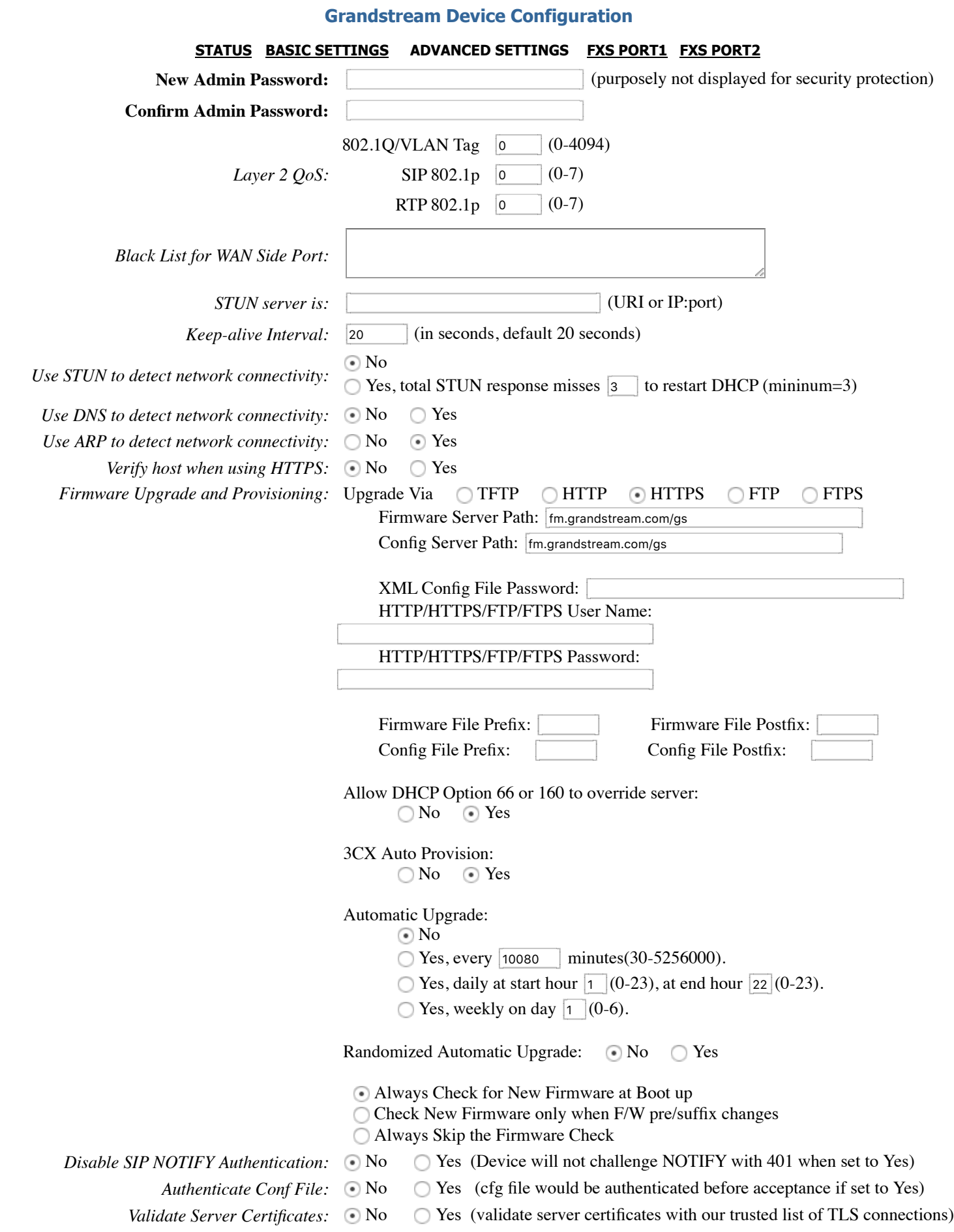

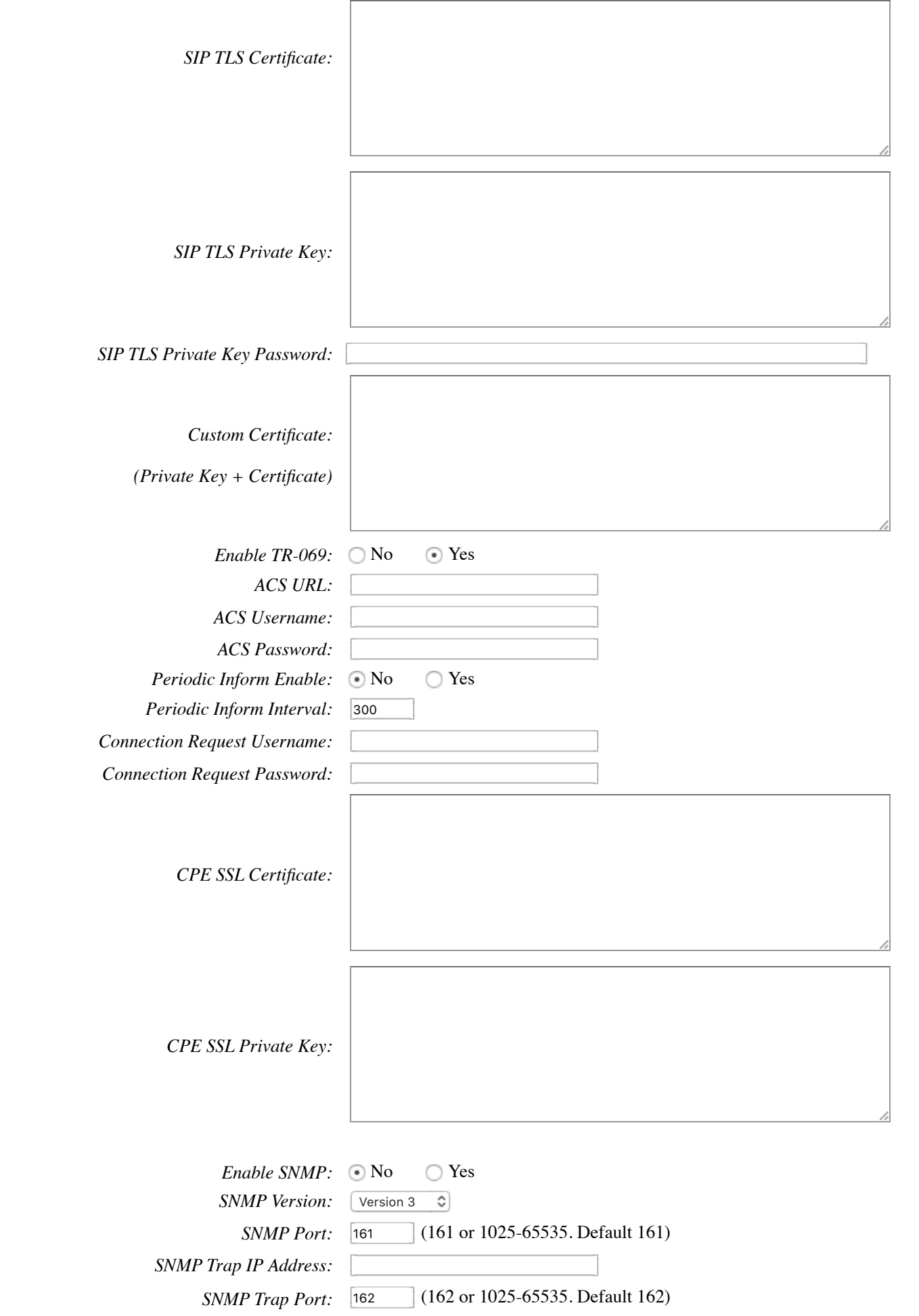

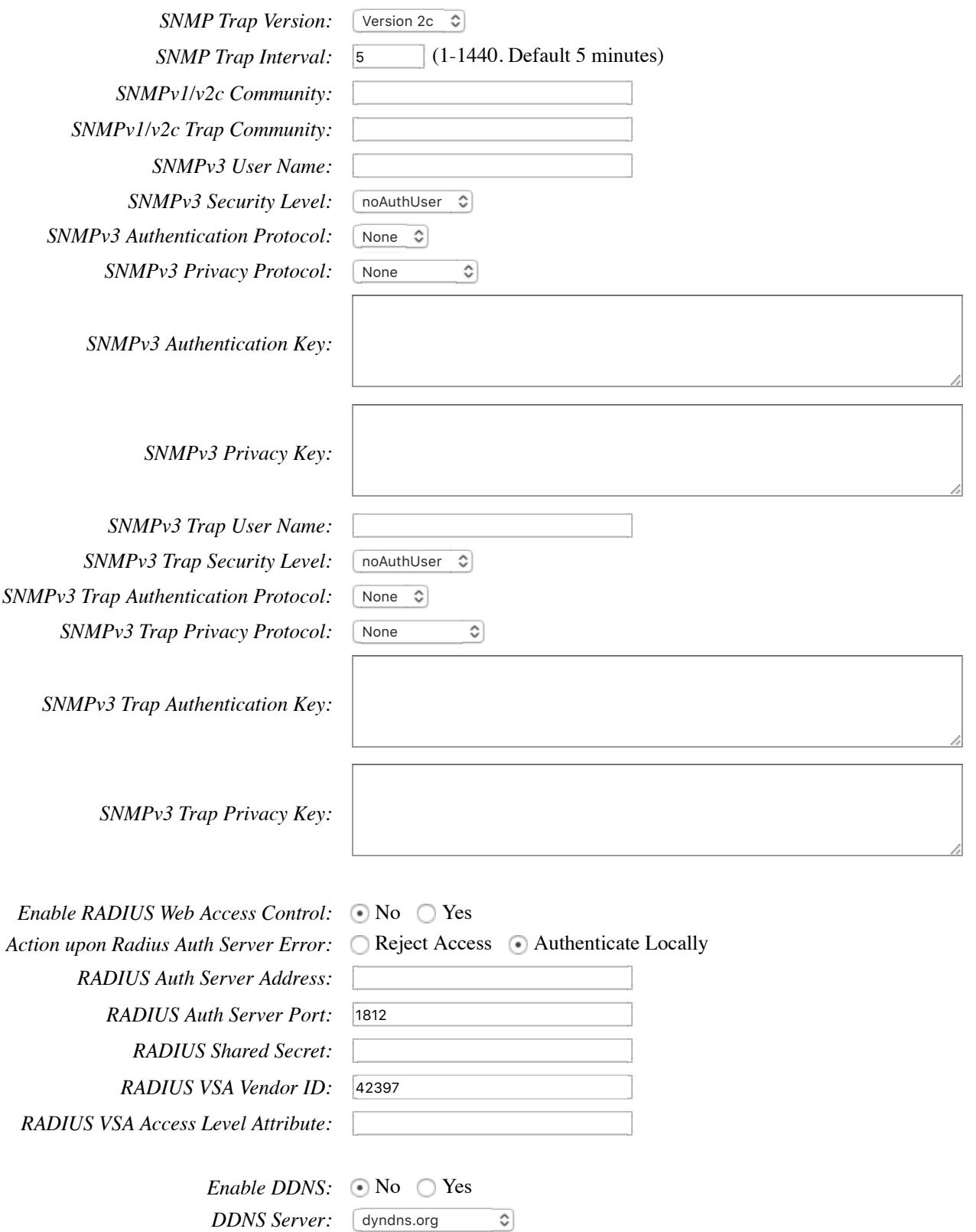

*DDNS Username: DDNS Password: DDNS Hostname:*

*DDNS Hash:*

System Ring Cadence:  $c = 50/1500$ ;

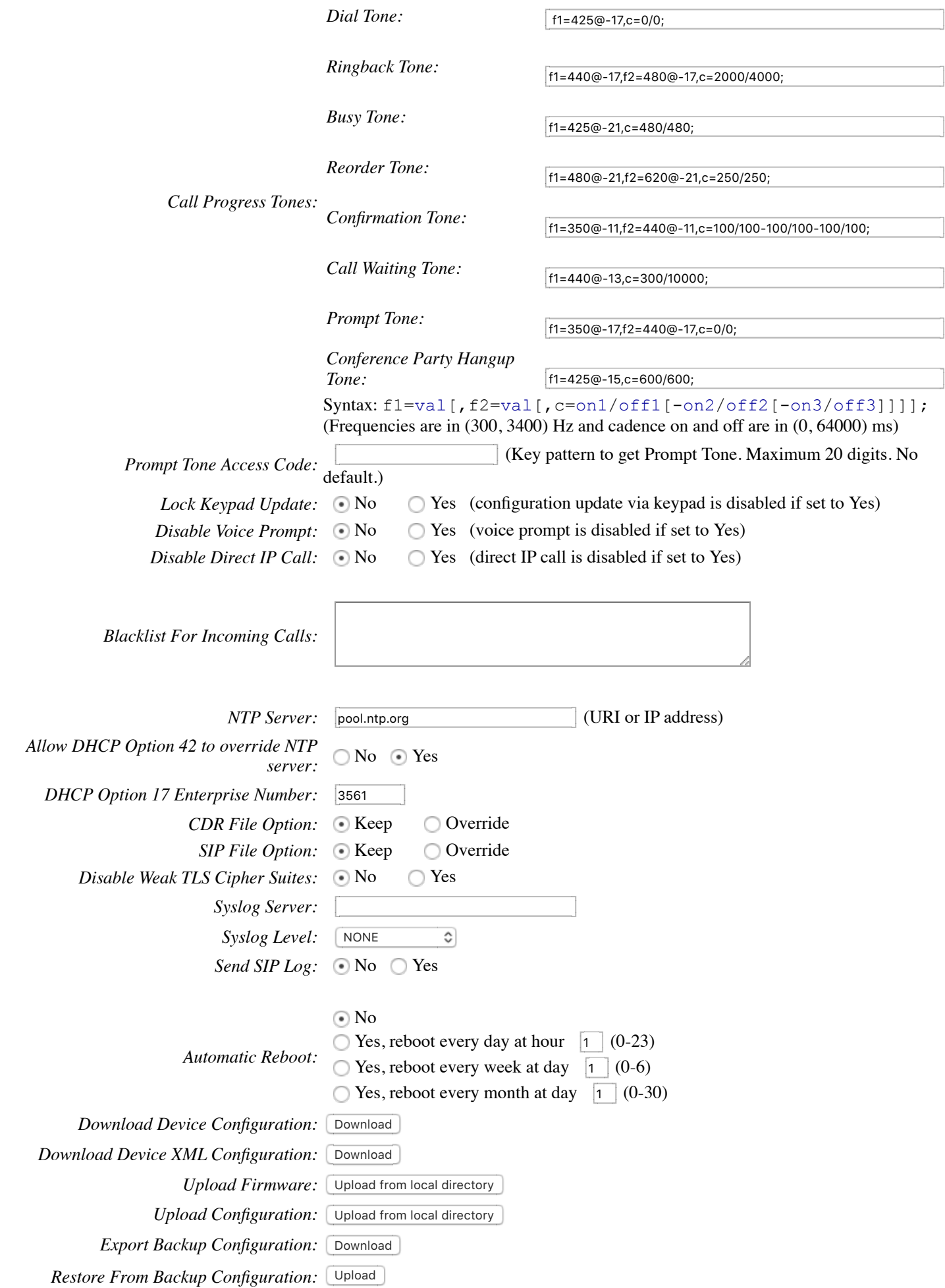

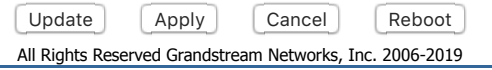

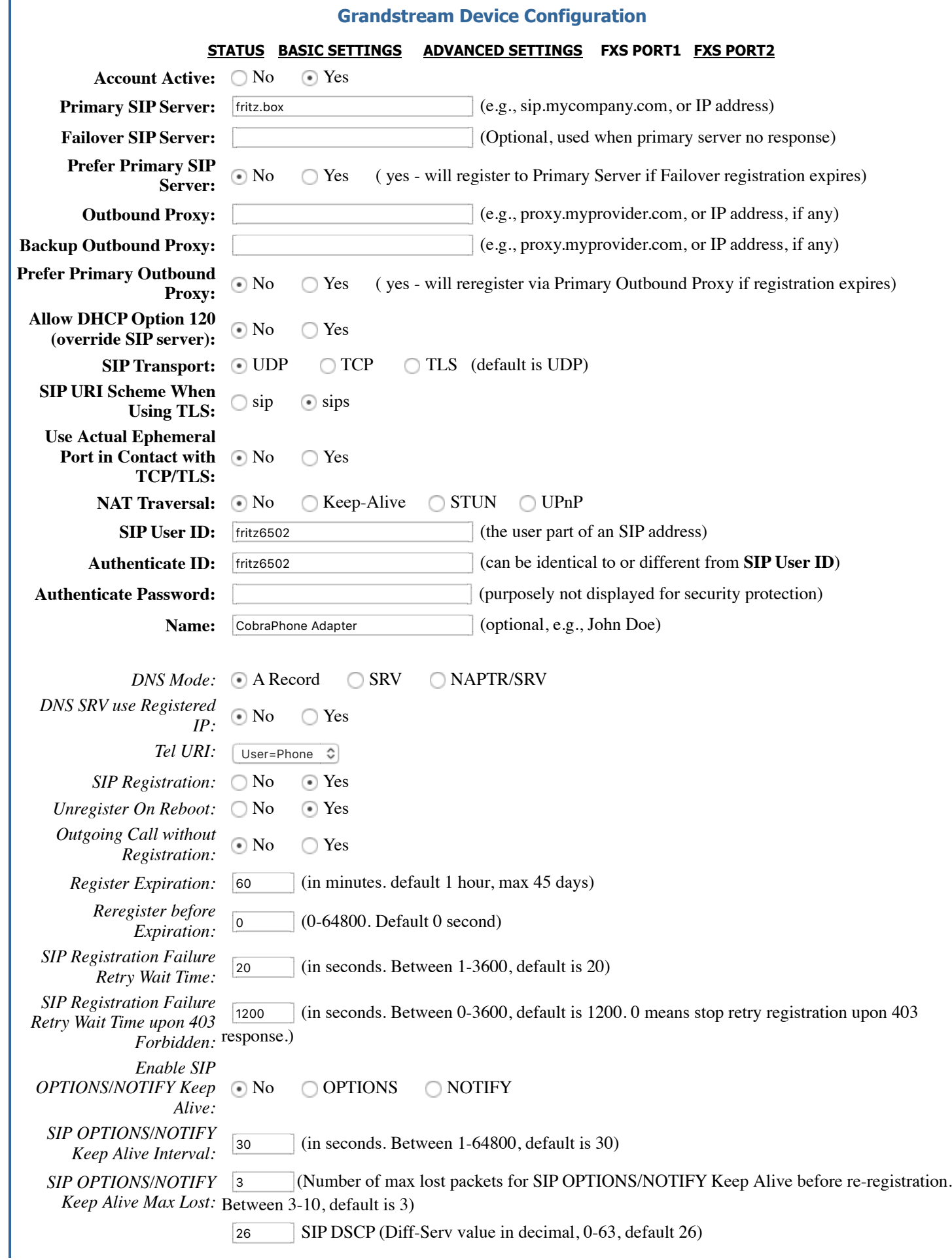

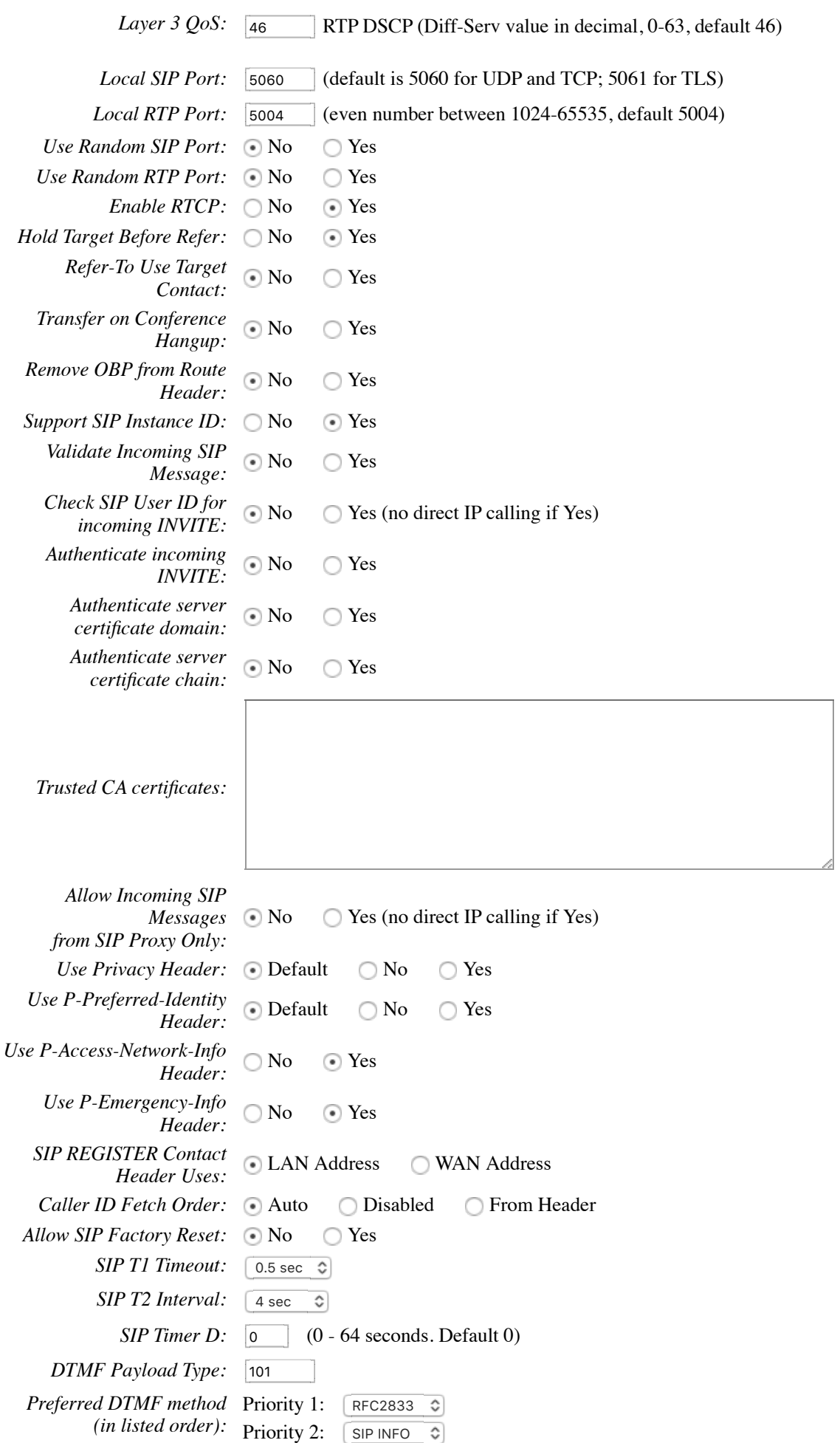

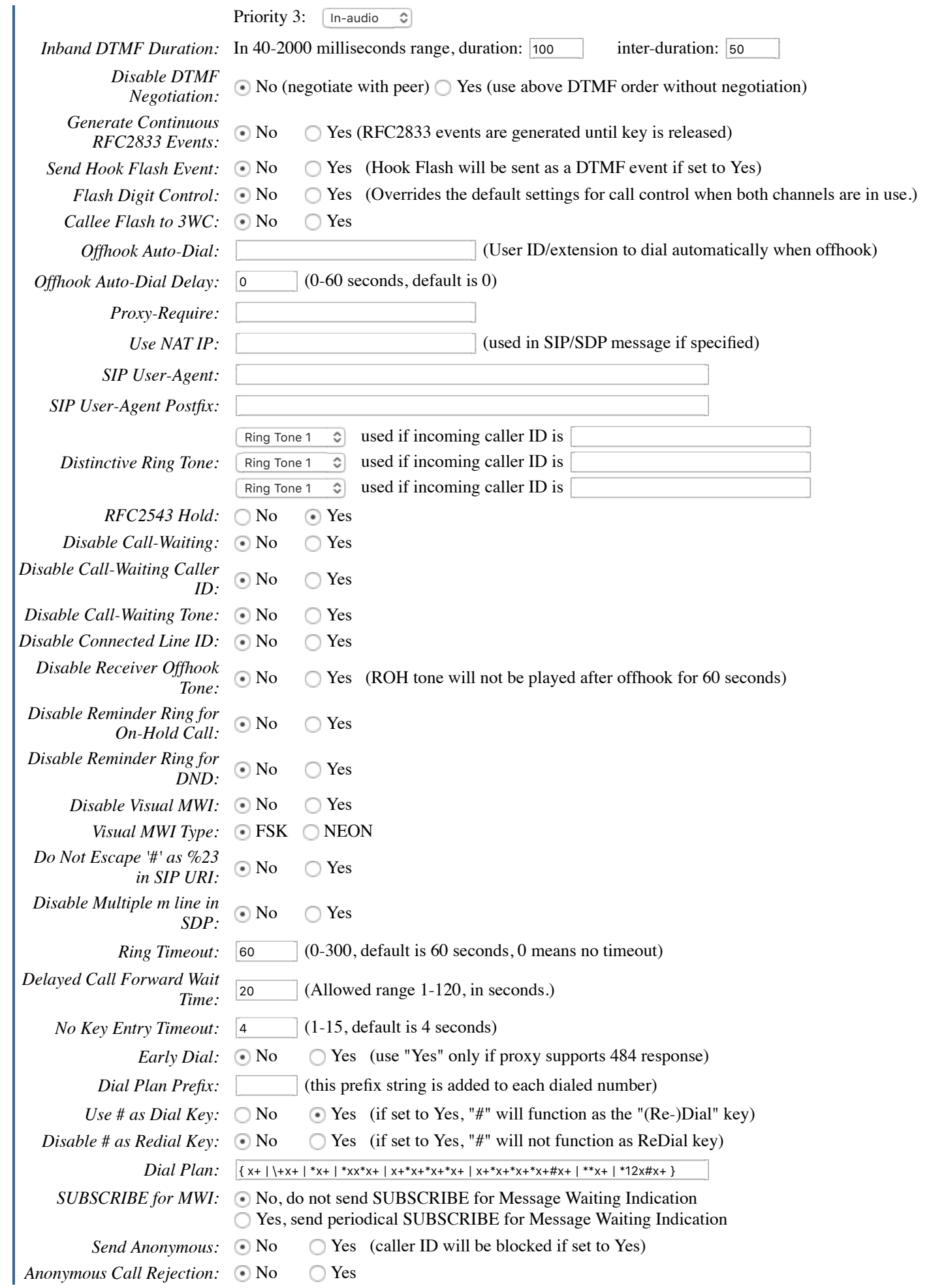

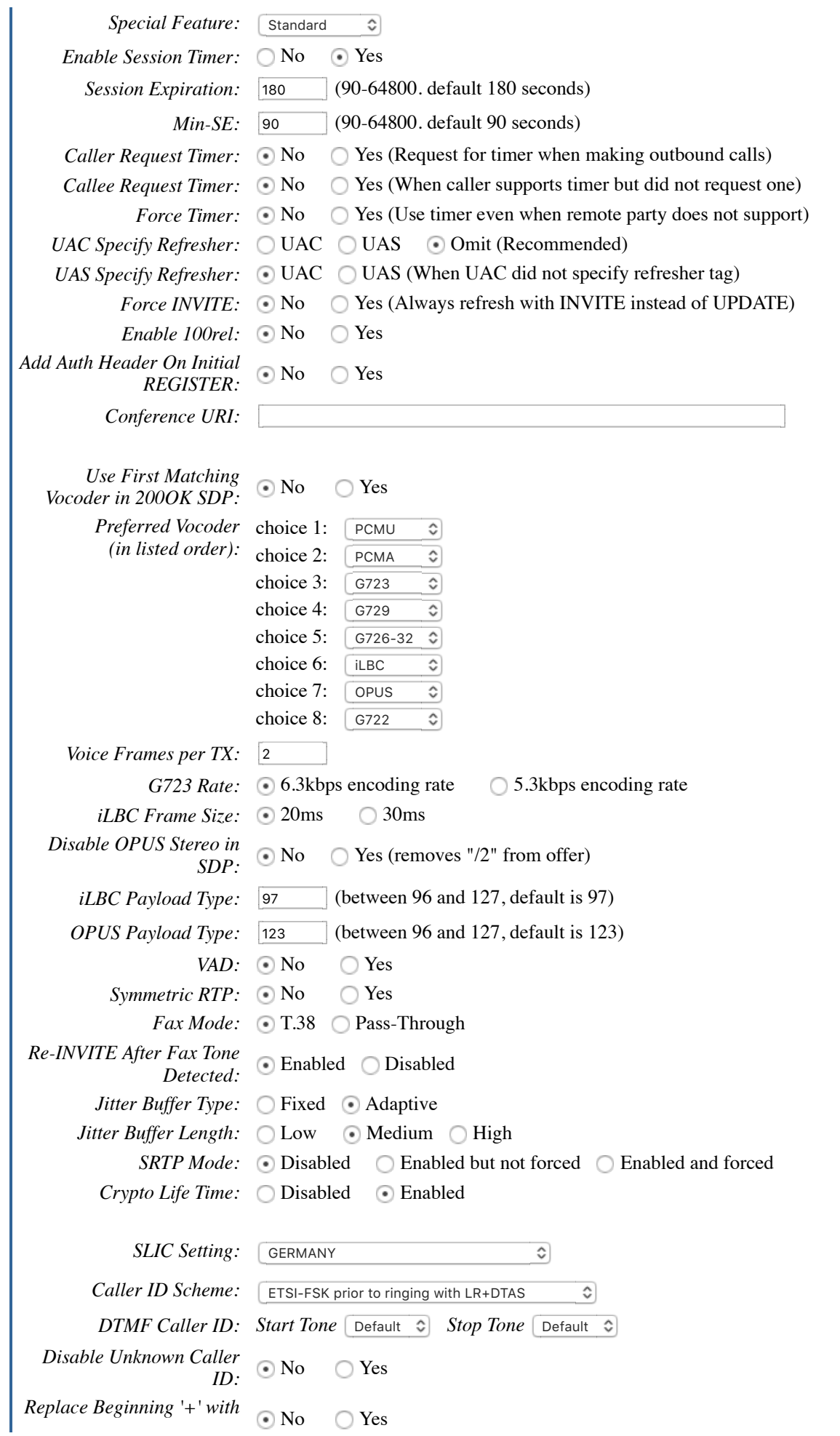

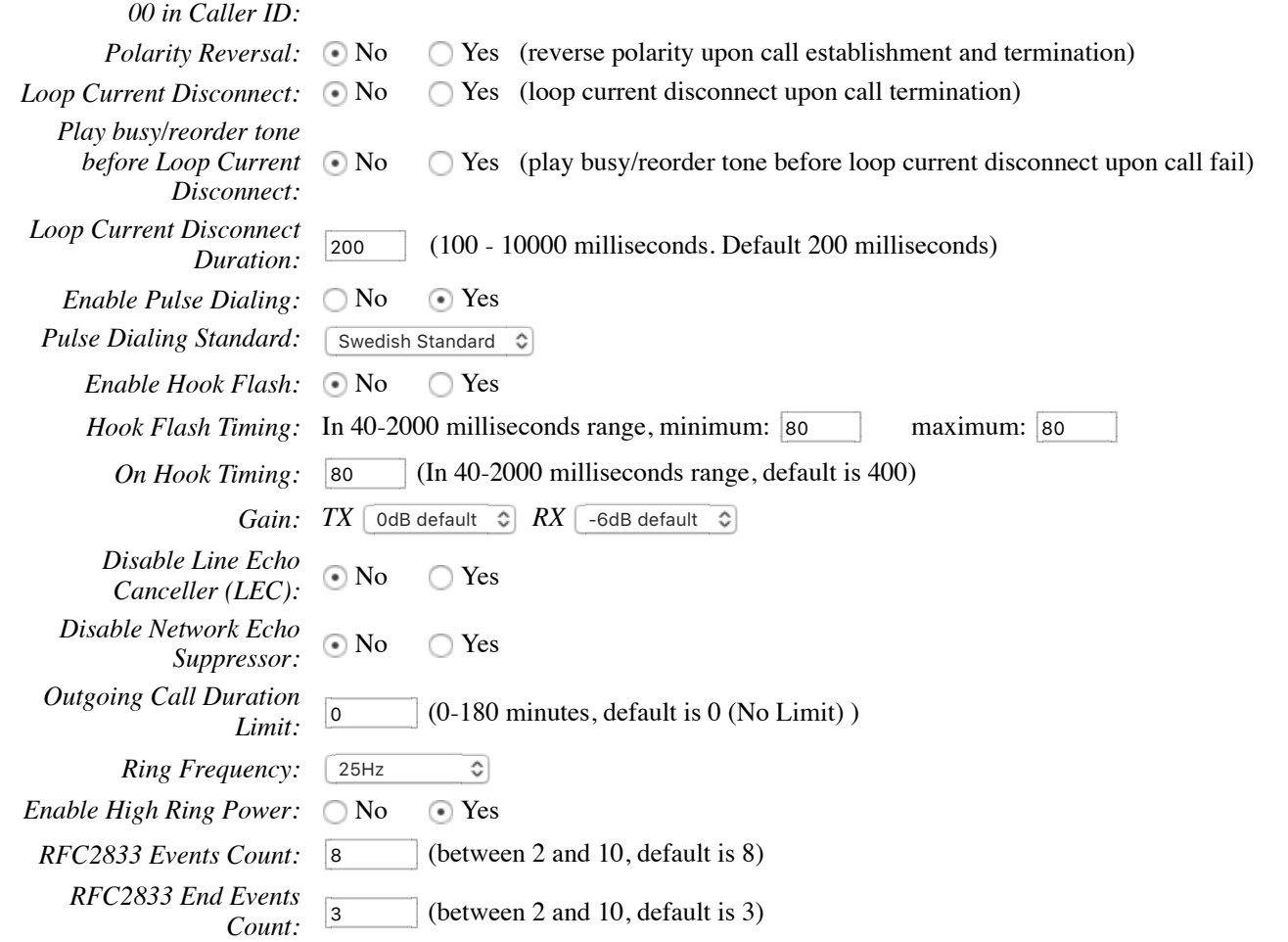

## **Ring Tones** (Syntax: c=on1/off1-on2/off2-on3/off3;)

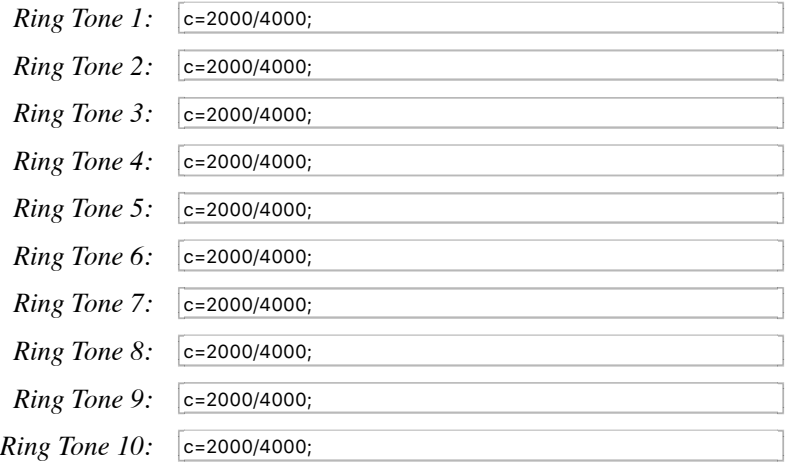

## **Call Features Settings**

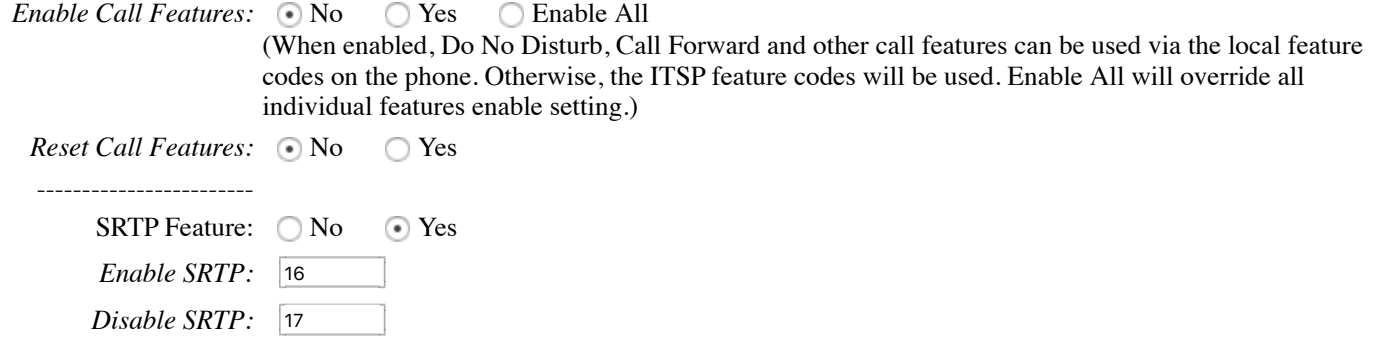

------------------------

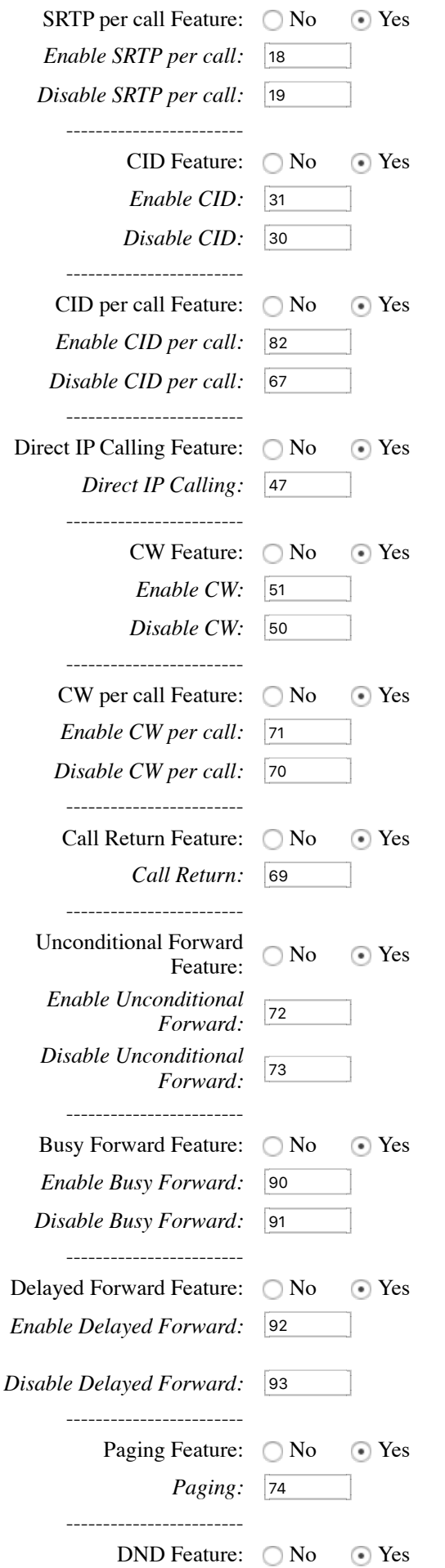

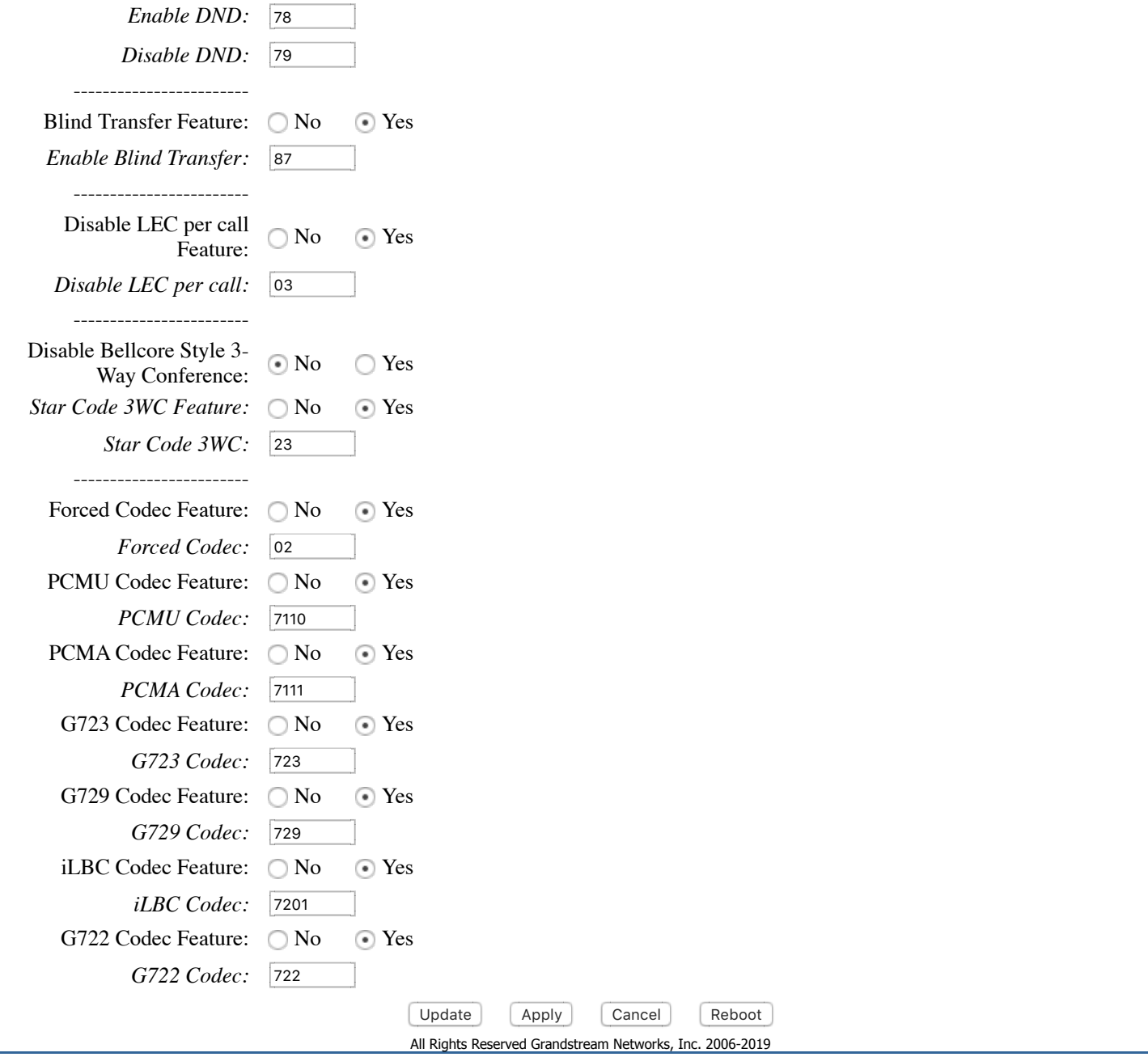